# **DocumentProperties.GetCustomProperty(String)**

# **Description**

Returns an Object that represents the value of the custom property specified.

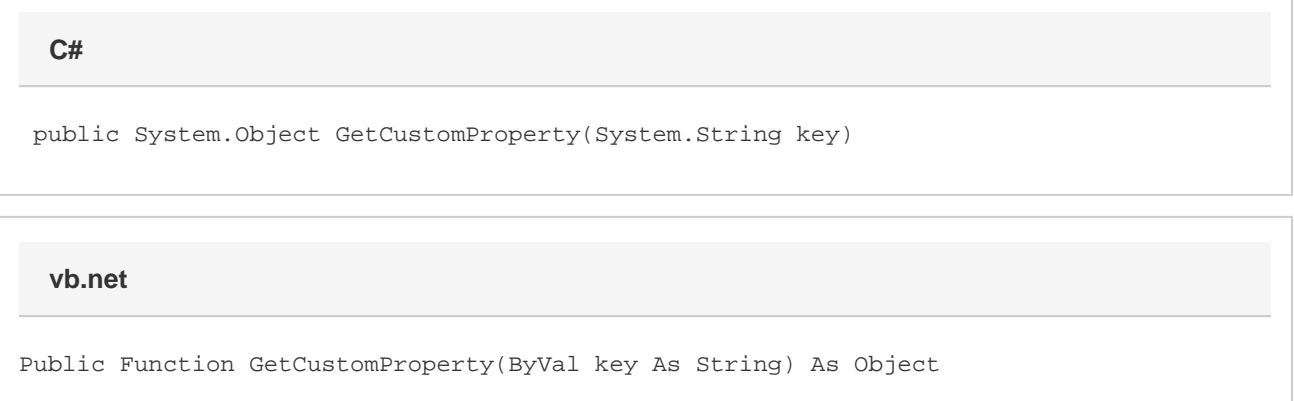

## **Parameters**

#### **key**

The name of the property to retrieve.

### **Returns**

An Object that represents the value of the custom property specified.

# **Remarks**

MS Word equivalent: File menu > Properties > Custom tab > Properties:

## **Examples**

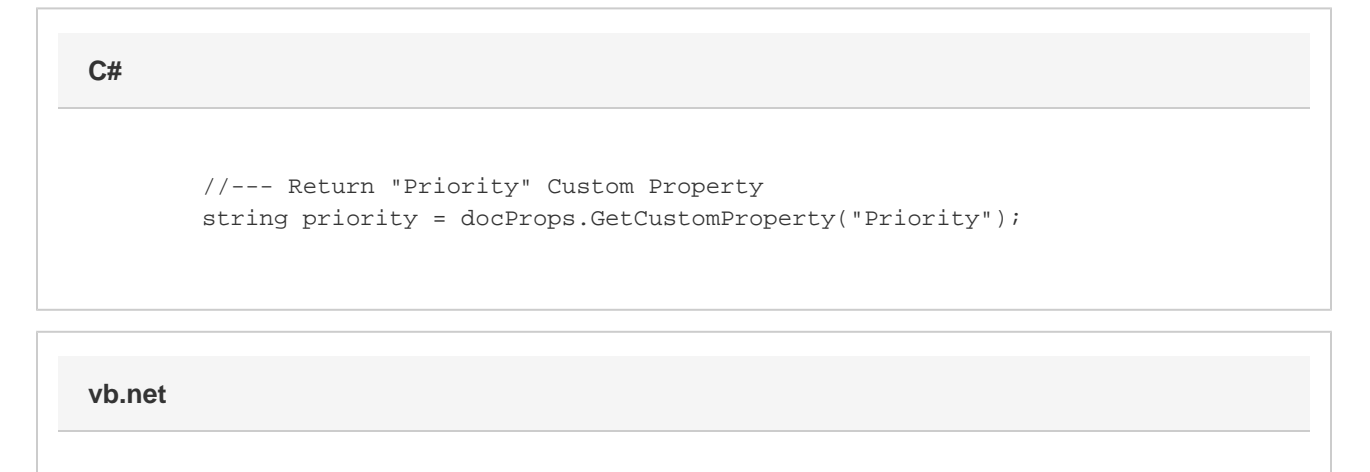

 '--- Return "Priority" Custom Property Dim priority As String = docProps.GetCustomProperty("Priority")